### **CS 2316 Individual Homework 2 – Conditionals & Loops Due: Wednesday, September 3rd, before 11:55pm Out of 100 points**

### **File to submit: HW2.py**

Students may only collaborate with fellow students currently taking CS 2316, the TA's, and the lecturer. Collaboration means talking through problems, assisting with debugging, explaining a concept, etc.

For Help:

- TA Helpdesk Schedule posted on class website.
- Email TA's or use Piazza

Notes:

- **Don't forget to include the required comments and collaboration statement (as outlined on the course syllabus).**
- **Do not wait until the last minute** to do this assignment in case you run into problems
- **Read the entire specifications document before starting this assignment.**

### **Simple Functions**

You will write a few python functions for practice with the language. In your HW2.py file, include a comment at the top with your name, section, GTId/Email, and your collaboration statement. Also, include each of the following functions below. For purpose of this homework, you may assume that all inputs will be valid.

- **1. countLetter**
- **2. gradeReplacement**
- **3. findAvg**
- **4. timeValueMoney**
- **5. numHourglass**
- **6. gpaCalculator**
- **7. nutrition**
- **8. clockTurtle**

## **1. countLetter(10pts)**

#### **Description:**

Write a function that takes in two string parameters. The first will be a sentence, the second will be a letter. Your function will analyze the string and print out the number of occurrences of the letter. Note with caution that your function should be able to recognize both uppercase and lowercase letters! The format of the information to be printed can be found under "Test Cases".

### **Parameters:**

aString (String): A string aLetter (String: A string

#### **Return Value**:

None

- 1. countLetter("so it goes", "s") prints "The letter 's' occurs 2 time(s)."
- 2. countLetter("Would you kindly", "k") prints "The letter 'k' occurs 1 time(s)."
- 3. countLetter("CS is sOoOoOo fun!", "o") prints "The letter 'o' occurs 6 time(s)."

## **2. gradeReplacement (10pts)**

### **Description:**

Write a function that takes in a list of exam grades and returns the average after performing a grade replacement policy. The grade replacement policy takes the lowest grade from the list and replaces it with the second lowest grade in the list. There will be at least 2 numbers in the list, but there is no upper bound for the length of the list.

## **Parameters:**

gradeList (List): A list of exam grades as integers

## **Return:**

(Float) The average of all the exam grades after replacement

- 1. gradeReplacement([100,90,80,70]) returns 87.5
- 2. gradeReplacement([100,100,100,100]) returns 100.0
- 3. gradeReplacement([90, 80, 80, 90, 85]) returns 85.0
- 4. gradeReplacement([30, 80, 44, 90, 85]) returns 68.6

## **3. findAvg (10pts)**

### **Description:**

Write a function that takes in a list. The elements in the list can be of any type (e.g. an integer, a float, a string, another list, etc.). This function should calculate the average of all the integers and floats contained in the list. That is, all non-number data types should be ignored. You may assume that at least one integer or float will be in each list.

### **Parameters:**

findAvg(List): A list containing elements of various data types

### **Return Value:**

(Float): The average of all numbers in the list

- 1. findAvg(["hi", 1.1, [2, 3], 15, {"32":32}, 4, True]) returns 6.7
- 2. findAvg([True, False, 0, 1]) returns 0.5
- 3. findAvg([None, "32", 10, "five"]) returns 10.0
- 4. findAvg([4242, 4010, 7646, [4311], "4133"]) returns 5299.333333
- 5. findAvg([32/4, 16.9, 500]) returns 174.96667

## **4**. **timeValueMoney(10pts)**

## **Description:**

Write a function that takes in a list containing integers/floats and a float between 0 and 1. The values in the list will represent cashflows(CF). Each cashflow's index+1 will be the time period(t) the cashflow is received. The function will return the present value of the cashflows based on the float parameter passed in (which represents the interest rate (r))using the formula:  $PV = SUM(Cashflow/(1+r)^t)$ . For example given the list [10,20,30] and interest rate 0.1. The present value would be calculated as PV =  $10/1.1 + 20/1.1^2 + 30/1.1^3$ 

### **Parameter:**

aList (List): a list representing cashflows intRate (Float): a float representing the interest rate

## **Return Values:**

(float): The present value of all cashflows rounded to two decimal places

- 1. timeValueMoney([10,20,30], 0.1) returns 48.16
- 2. timeValueMoney([500,400,-30], 0.08) returns 782.08
- 3. timeValueMoney([330,-400,-450.32,20,1500.00], 0.06) returns 713.95

### **5. numHourglass(15pts)**

## **Description:**

Write a function that will take in an integer X and return an hourglass with a maximum width of 2X-1. Each row will be made of integers representing said row, see the output examples below for clarification.

#### **Parameters:**

aNum (Int): An integer representing the maximum width of the hourglass

#### **Return Value:**

None

### **Test Cases:**

Notice that you have three 2's, seven 4's, nine 5's, etc.<br>>>> numHourglass(5) 555555555 4444444 33333 222  $\mathbf{1}$ 222 33333 4444444 555555555 >>> numHourglass(9) 9999999999999999 88888888888888  $7777777777777$ 6666666666 555555555 4444444 33333 222  $\mathbf{1}$ 222 33333 4444444 555555555 6666666666 8888888888888 9999999999999999

## **5. gpaCalculator (20pts)**

### **Description:**

Write a function that takes in 2 lists of equal length. The first list will contain numbers from 0-100 representing final grades in different classes. The second list will represent the number of credit hours each class grants upon completion. The indexes in both lists coincide. For example, if the first element in the first list is a 97 and the first element in the second list is 3, this data represents a 3 hour class that one received a grade of 97 in. Using this data you will need to calculate the number of quality points received from each class. Quality points are calculated as the grade point achieved in the class times the number of credit hours of that class. Grade point are determined as follows: 4 for [90,100], 3 for [80,90), 2 for [70,80), 1 for [60,70) and 0 for [0,60). Once the quality points have been determined, the grade point average is calculated as the sum of quality points over the sum of the credit hours.

Your function should return the calculated GPA.

#### **Parameters:**

gradesList (List): This list will hold finals grades (out of 100) hoursList (List): This list will hold the amount of course hours granted

#### **Return Value**:

(Float): A floating point value representing the grade point average.

- 1. gpaCalculator([87,81,91,99,93],[3,3,4,3,3]) returns 3.625
- 2. gpaCalculator([74,90,88,40],[3,4,4,3]) returns 2.4286
- 3. gpaCalculator([100,30,50,75,90],[3,3,1,4,2]) returns 2.153846
- 4. gpaCalculator([59,82,74,79,66],[4,3,3,1,3]) returns 1.42857

### **7. nutrition(10pts)**

### **Description:**

This function will take in a list of tuples. Each tuple will contain two integers which represent a specific food's calorie and protein content (in grams), respectively. The tuples will always be of the form (calories,protein). This list represents all the food eaten in a day. The function will also take in an integer representing weight (in lbs.). The goal of the function is to determine whether or not the amount of protein consumed was greater than half of the body weight while not exceeding 2500 calories.

If these conditions are met, the function should print out the grams of protein consumed, as well as the number of calories under the 2500 threshold you are in the following format: "Nice! You consumed X grams of protein and still have Y calories left!"

If these conditions are not met due to insufficient protein intake, the function should print out the difference between half the body weight and grams of protein consumed, along with the number of calories consumed in the following format: "Sorry, you still need to eat X grams of protein, and have already consumed Y calories."

If these conditions are not met due to exceeding 2500 calories, the function should print out the amount of protein consumed and the difference in the amount of calories consumed and the 2500 allotment in the following format: "Sorry, you ate X grams of protein but consumed Y too many calories."

If none of the conditions are met, the function should print out the difference in half the body weight and grams of protein consumed, as well as the amount of calories over 2500 in the following format: "Sorry, you still need to eat X grams of protein, but consumed Y too many calories."

#### **Parameters:**

aList (List): A list of tuples representing the calorie and protein content of various foods aNum (integer): An integer representing body weight (in lbs.)

#### **Return Values:**

None

- 1. nutrition([(180,3), (750,10), (493,20), (390, 0), (910, 16)], 150) prints "Sorry, you still need to eat 26.0 grams of protein, but consumed 223 too many calories."
- 2. nutrition([(330,14), (543,22), (599,34), (120, 11)], 119) prints "Nice! You consumed 81 grams of protein and still have 908 calories left!"
- 3. nutrition([(500,8), (443, 2), (200,10), (840, 15), (732, 9), (901, 14)], 110) prints "Sorry, you ate 58 grams of protein but consumed 1116 too many calories."
- 4. nutrition([(400,13), (130,4)], 178) prints "Sorry, you still need to eat 72.0 grams of protein, and have already consumed 530 calories."

## **8. clockTurtle (15pts)**

### **Description:**

Write a function that uses the turtle module to draw a clock with a given clickHour, as the short hand of clock, and aNum, as the radius. You may assume that the long hand of the clock will stay at 12 at all times. You do need to draw the clock layout using the turtle module. At each hour position (12, 1, 2, 3, 4, 5, etc.), make your turtle leave a stamp of itself. (You can change the turtle shape if you want).

#### **Parameters:**

clockHour (Integer): an integer between 1 and 12 representing the short hand of the clock aNum (Integer): radius of the clock

### **Return Values:**

None

# **Examples:**

clockTurtle(9,100) clockTurtle(5,70)

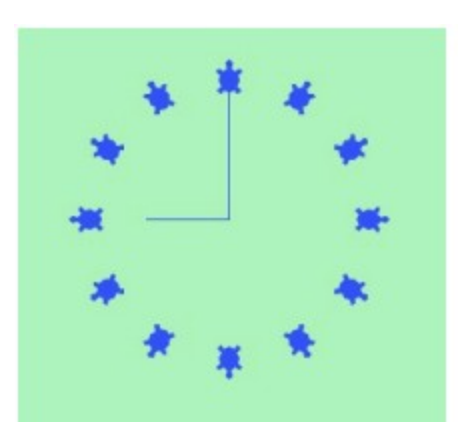

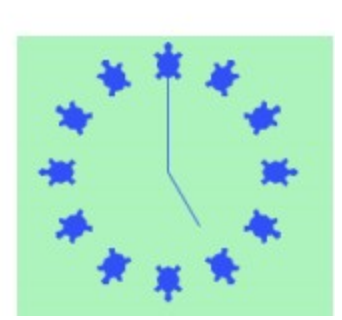

Grading Rubric

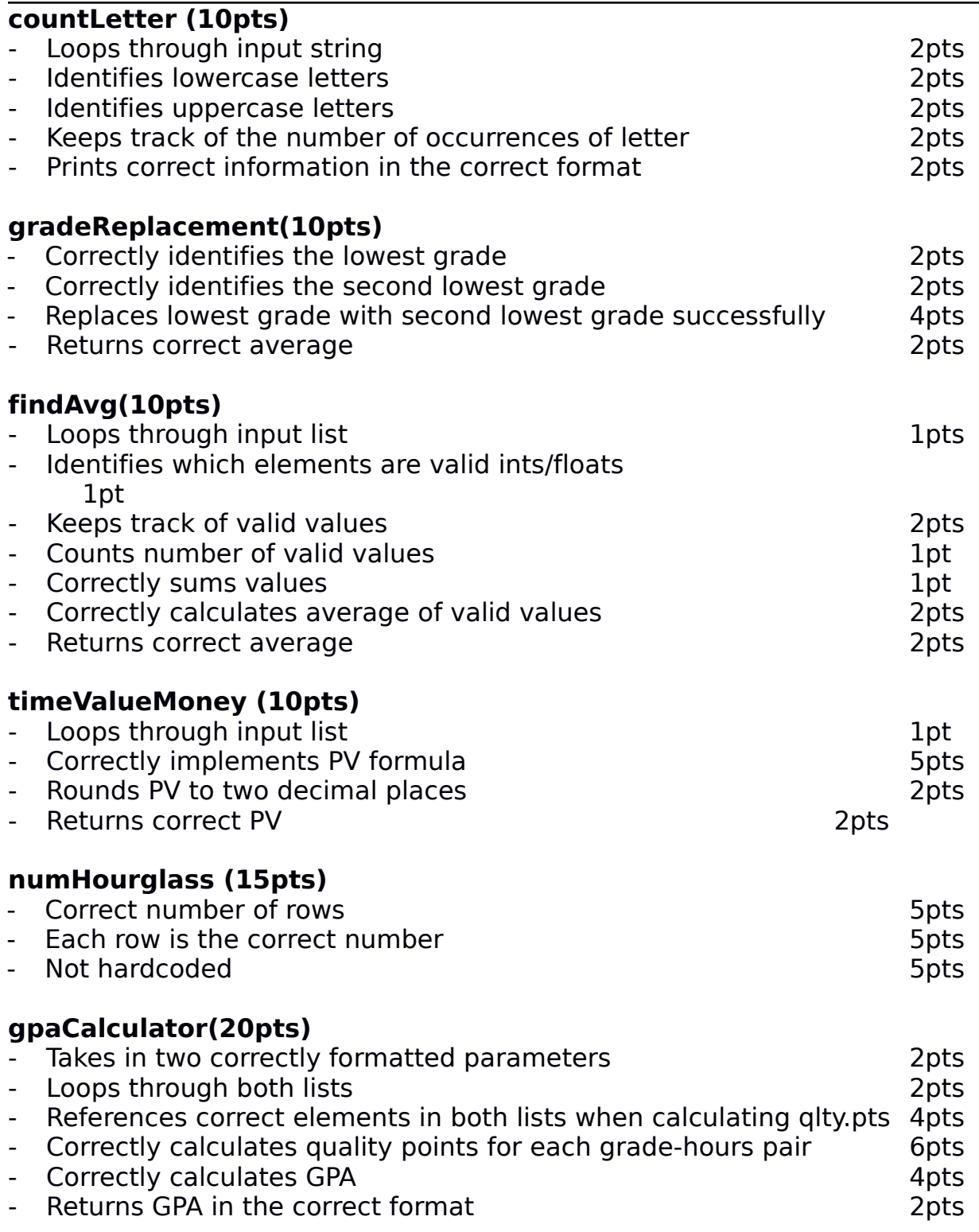

 $\overline{\phantom{0}}$ 

#### **nutrition(10pts)**

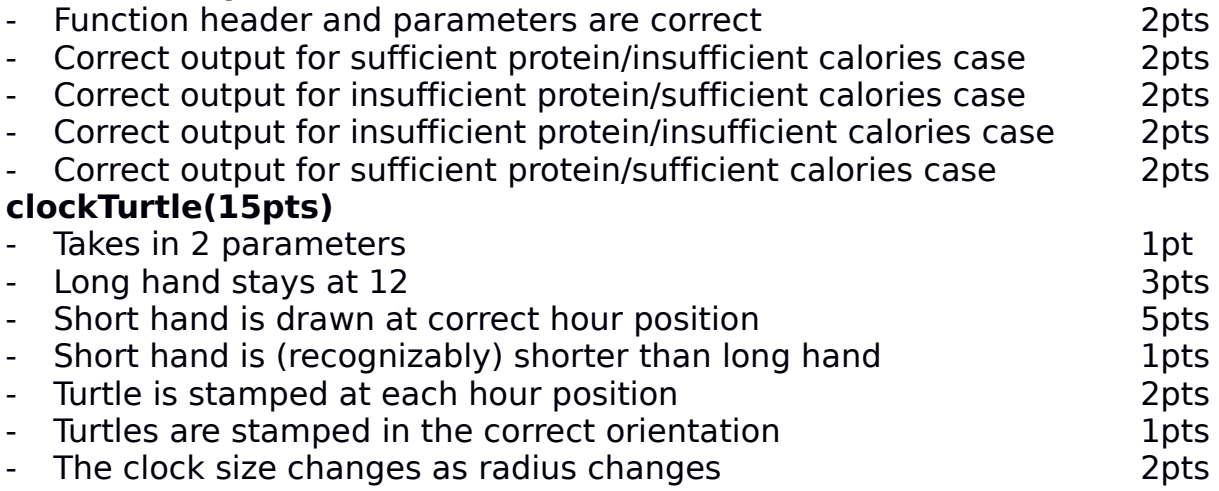